## **DATU-EGITURAK ETA ALGORITMOAK I 2. MAILA 2003ko ekainak 23**

## *1 (3,5 puntu)*

Honako datu-egitura honek konputagailu-sare bat errepresentatzen du. Konputagailuak elkarren artean daude konektatuta: konputagailu bakoitza goian, behean, ezkerrean eta eskuinean dituenekin lotzen da (ertzetakoak izan ezik).

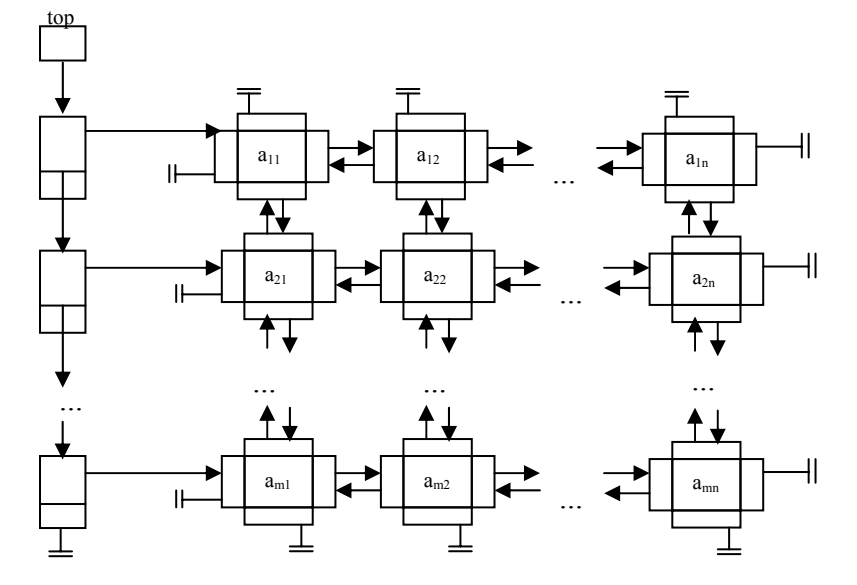

Datu-egitura hauek definitu dira konputagailu-sarea errepresentatzeko, non LinkedList elementuen datuak KonputagailuNodo datu motako objektuak dira:

```
class KonputagailuNodo { 
            String info; 
            KonputagailuNodo goi,behe,ezker,eskuin; 
       }
public class LinkedList<T> { 
 NodeList<T> top;
  NodeList<T> actual; 
  NodeList<T> aurrekoa; 
} 
                                             class NodeList<T> { 
                                                   T element; 
                                                 NodeList<T>next;
                                                }
```
**Diseinatu eta inplementatu** honako metodoa LinkedList klasearen barnean. Metodoak ordenagailuZerrenda errenkada bat eransten du ordenagailu sarean *actual* posiotik aurrera.

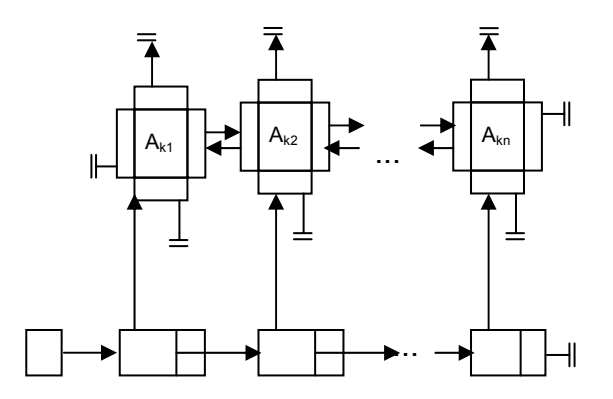

Public void errenkadaErantsi ( LinkedList ordenagailuZerrenda);

–- Aurrebaldintza:

- -- ordenagailuZerrenda **n** konputagailuko errenkada da.
- -- ordenagailuZerrenda-ko konputagailu bakoitza Ezkerrekoarekin eta
- -- Eskuinekoarekin lotuta dago (ertzetakoak izan ezik). Goi eta
- -- Behe erakusleek *null* balioa dute.

-- LinkedList(sareko) errenkada guztiek **n** konputagailu dituzte. –- Postbaldintza:

- -- actual posizionaren ondoren erantsi da ordenagailuZerrenda.
- -- actual null bada, ordenagailuZerrenda lehen errenkada gisa -- erantsi da.

**Espezifikatu, diseinatu** eta **inplementatu** azpiprograma errekurtsibo bat, zenbaki **positiboen** zuhaitz bitar bat emanda, *handiagoIzan* **propietatea** betetzen duten **barneadabegien (hosto ez diren) kopurua** kalkulatzen duena.

Barne-adabegi batek *handiagoIizan* propietatea betetzen du baldin eta soilik baldin *ondorengo guztien arteko handiena baino hertsiki handiagoa bada.*

Adibideak:

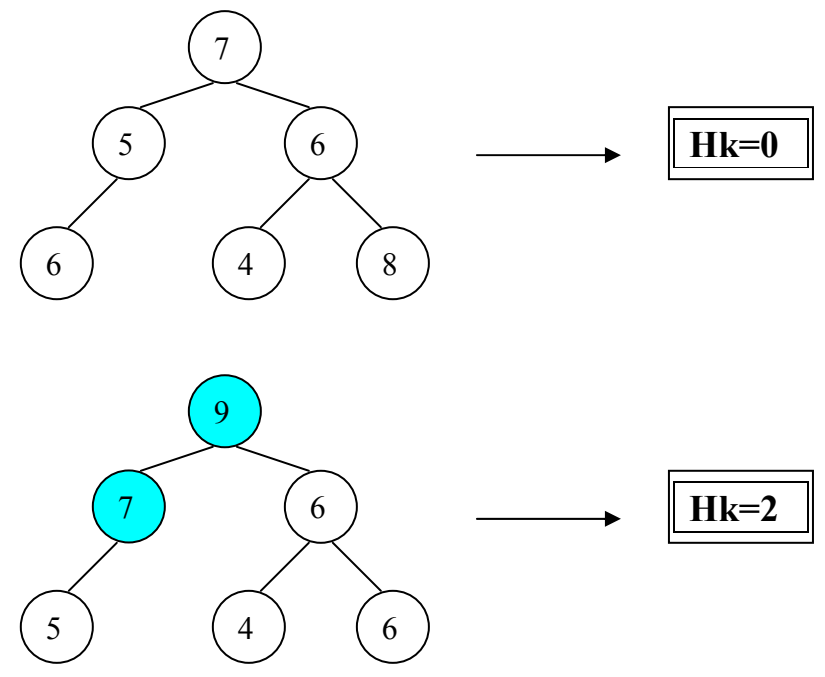

## *3 (3,5 puntu)*

Ilara klasea implementatu Array barne egitura erabiliz. Inplementatu behar diren metodoak hauek dira

## *ArrayQueue<T> klasea*

```
void enQueue(T elem); 
-- Pos:elem elementua txertatzen du iralan. Ilara beteta badago, ez du ezer 
egiten. 
T dequeue(); 
-- Pos: ilararen eskubido muturraren lehen elementua itzultzen du eta 
ezabatzen du. Ilara hutsa bada, null itzultzen du. 
boolean isEmpty() 
-- Pos: True ilara hutsa bada, eta False bestela. 
int size() 
-- Pos: ilararen luzeera itzultzen du. 
T front(); 
-- Pos: ilararen eskubido muturraren lehen elementua itzultzen du ezabatu 
gabe. Ilara hutsa bada, null itzultzen du.
```